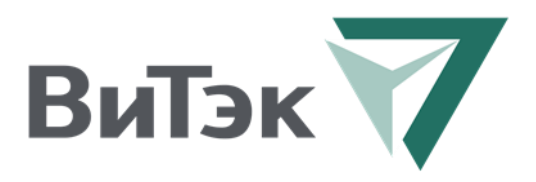

# Контроллер управления объективом НС-1802

Руководство по эксплуатации

Версия 1 от 13.03.2018

ООО «Витэк-Автоматика»

2018

### **Назначение**

Контроллер управления объективом НС-1802 (далее – контроллер) предназначен для управления приводом объектива производства Бик-Видео и для управления объективами, имеющими в своём составе шаговые двигатели (ШД), например, P-Iris. В зависимости от реализации контроллер может управлять 1-3 каналами (например, диафрагма, фокусировка и зум объектива) Выходы контроллера совместимы с большинством ШД, применяемых в объективах

# **Характеристики**

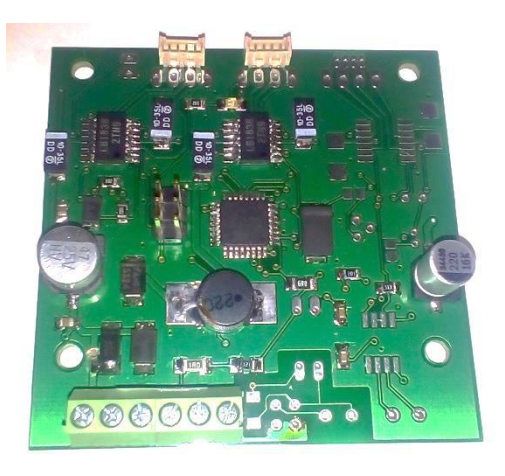

**Рисунок 1 Контроллер НС-1802 v.1**

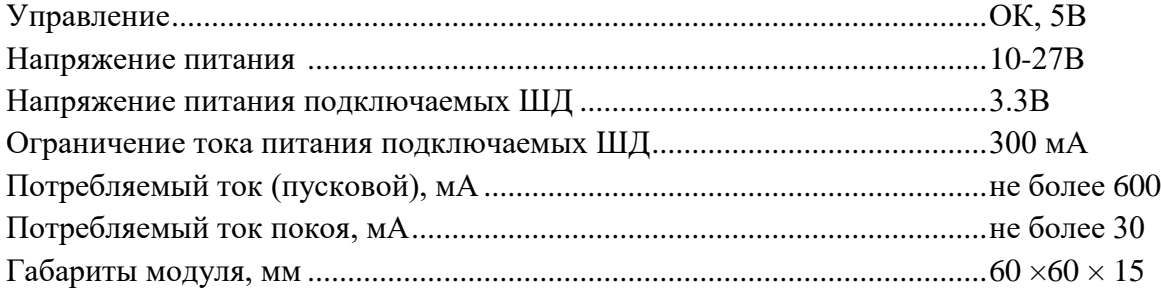

#### **Техническое описание**

Контроллер преобразует кодовую последовательность импульсов, поступающих на вход, в управляющие импульсы ШД с заданной длительностью. Импульсы кодируют команды вида «повернуть ШД канала х на n шагов вперёд/назад», «установить ШД канала х в положение у», «вернуться в исходное положение».

При первичной настройке в энергонезависимую память контроллера записываются количества шагов, соответствующие полному диапазону перемещения каждого ШД.

При запуске контроллер перемещает все подключенные ШД в исходное положение в соответствии с записанным в память количеством шагов так, чтобы гарантированно вернуться в исходное положение из любого состояния. Это обеспечивает повторяемость позиционирования объектива после выключения питания.

**ВНИМАНИЕ:** конструкция подключаемого объектива должна позволять работу ШД в крайнем положении без повреждения механики.

#### **Монтаж и подключение**

Назначение выводов контроллера показано на рисунке 2.

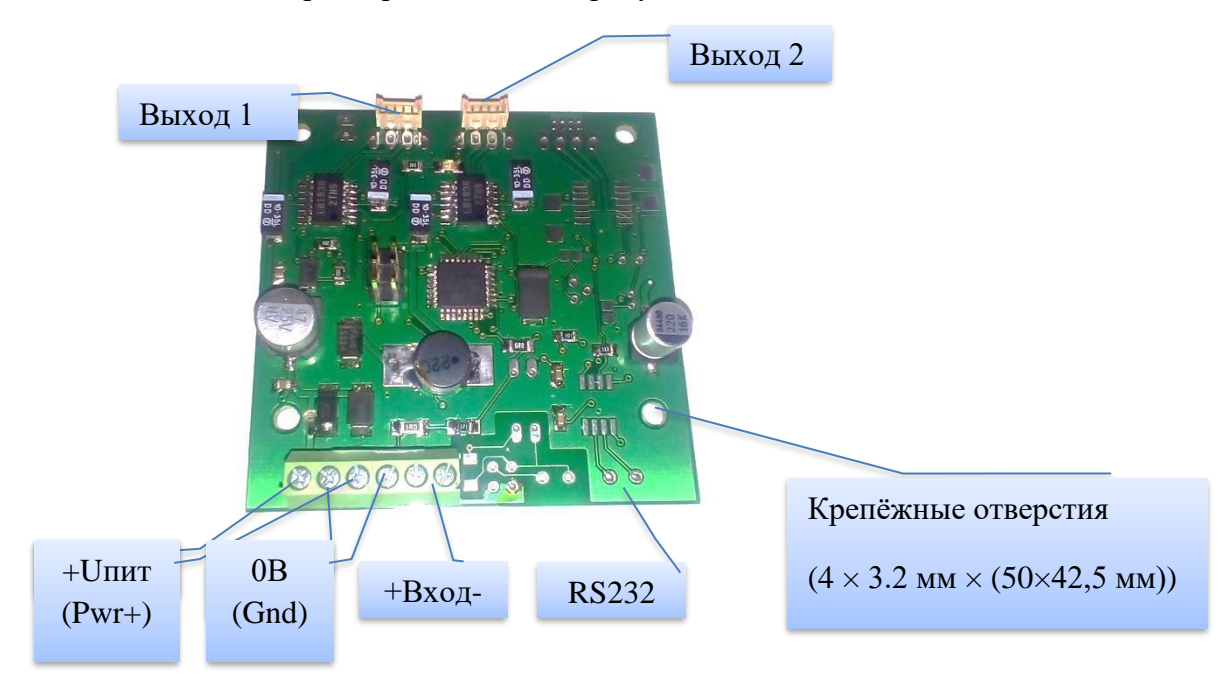

**Рисунок 2 Назначение разъёмов контроллера**

Входы Pwr+ и Gnd соединены между собой попарно, что позволяет удобнее развести питание внешних цепей.

Вход «Input» контроллеров с суффиксами Т3, Т5 собран по схеме с подтягивающим резистором и допускает подключение к выходам LVTTL и TTL соответственно, а также к выходам «открытый коллектор» и «открытый сток».

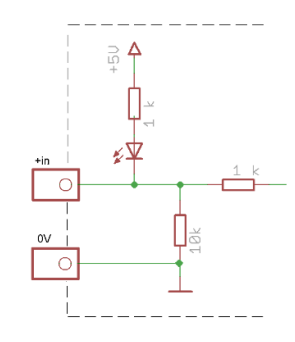

**Рисунок 3 Схема входа «Input» контроллера с суффиксом Т3**

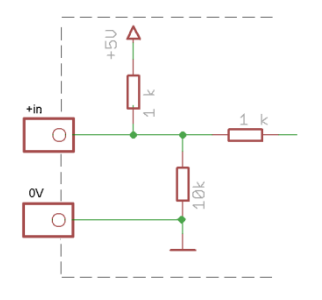

**Рисунок 4 Схема входа «Input» контроллера с суффиксом Т5**

Вход «Isol.in» контроллера с суффиксом Г выполнен на оптроне РС817 по схеме, приведённой на рис.5.

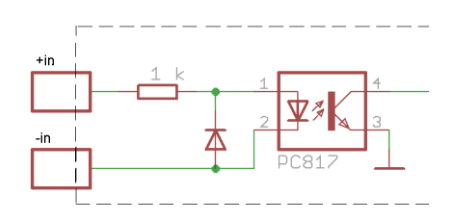

**Рисунок 5 Схема входа «Isol.in» контроллера с суффиксом Г**

Ниже приведены примеры подключения модуля к выходам различных устройств.

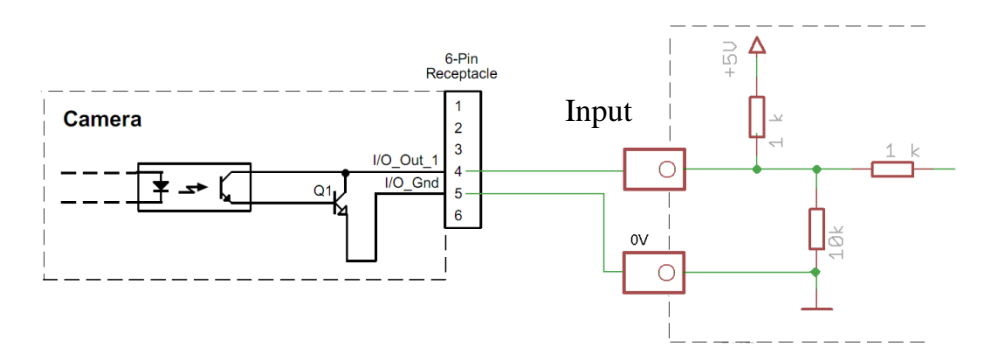

**Рисунок 6 Подключение модуля к камере Basler ace**

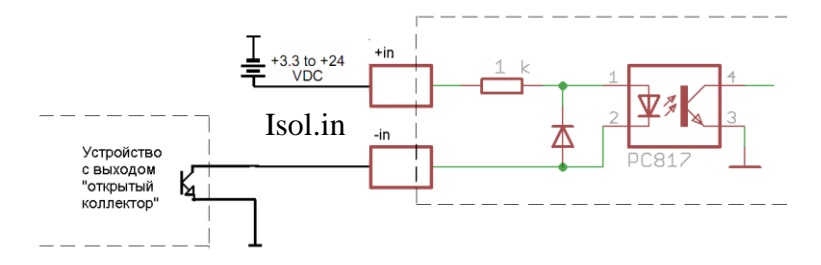

**Рисунок 7 Подключение модуля с суффиксом Г к устройствам с выходом «открытый коллектор»**

ЗАПРЕЩАЕТСЯ подавать на вход «Input» контроллеров с суффиксом Т напряжение более +5.5В.

# **Управление**

Управление может осуществляться через служебный СОМ-порт (9600-8-n-1, выводы R,T на плате) или подачей импульсов управления (лог. 0, замыкание на землю открытым коллектором камеры) на вход «Input» контроллера.

При управлении импульсами команды оптимизированы для формирования с помощью таймера, встроенного в камеру (это единственный универсальный вариант для всех камер, нечувствительный к задержкам передачи команд управления выходом, например, через Ethernet) и передачи с помощью развязывающего оптрона, искажающего фронты.

Посылка состоит из стартового импульса, набора передаваемых байтов, закодированных импульсами соответствующей длительности и разделённых разделительными импульсами, и стопового импульса. Каждый импульс одинаковой ширины может повторяться любое число раз и считается единственным.

В наборе передаваемых байтов первый байт – это команда, за ней могут следовать один или два байта данных, отделённых друг от друга разделителем.

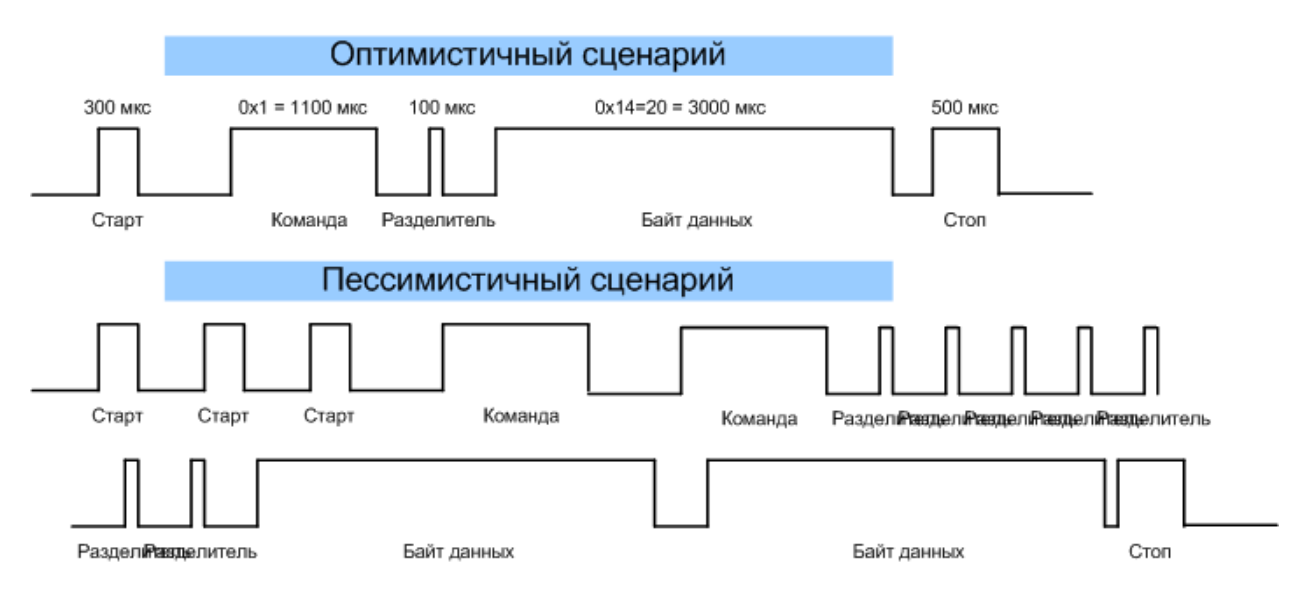

#### Кодировка приведена в таблице ниже

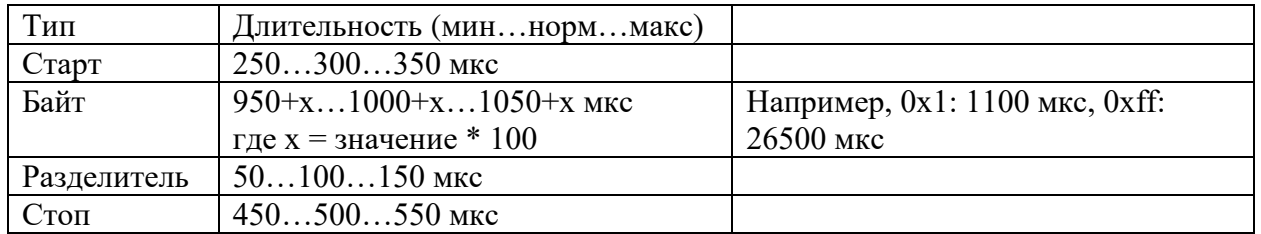

# **Команды**

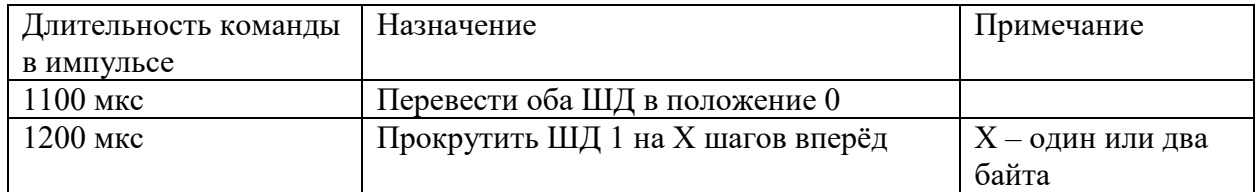

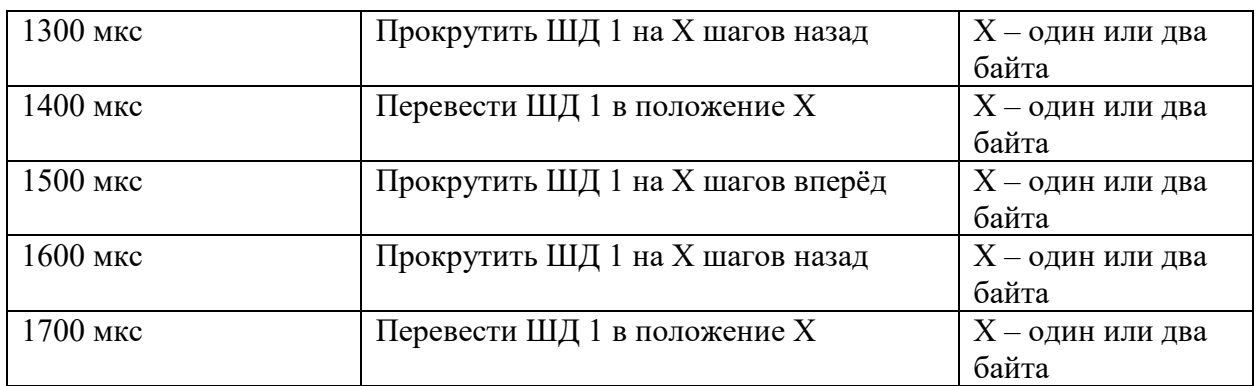

Если в качестве данных для команды передаётся два байта, то первым идёт младший байт.

# **Калибровка и настройка**

При калибровке контроллер запоминает максимальное количество шагов для перемещения каждого шагового двигателя и записывает себе в EEPROM. В дальнейшем он не превышает этого количества шагов при управлении объективом.

Калибровка возможна только командами через СОМ-порт.

Для калибровки выбирается канал (А или В), затем многократным нажатием кнопки «с» ШД этого канала отводится в крайнее положение. Нажатием «С» запускается движение в прямом направлении. Когда ШД докрутит привод до крайнего положения, нажимается пробел, при этом количество шагов выводится на терминал.

Команды + и – изменяют период следования импульсов управления ШД. Значение по умолчанию – 40. Слишком малые значения приводят к пропуску шагов ШД, слишком большие замедляют движение.

Команда W записывает текущие настройки в EEPROM.

Команда ? выводит подсказку и текущие значения сохраняемых в EEPROM параметров.

# **Комплект поставки**

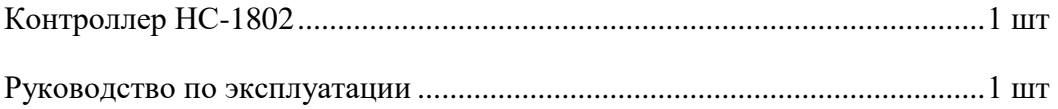

# **Свидетельство о приёмке**

Контроллер НС-1802 серийный номер \_\_\_\_\_\_\_\_\_\_\_

дата выпуска /2018 г. проверен и признан годным к эксплуатации.